# **Практическое занятие №12-14**

## *Расчет параметров системы по параметрам аварийного режима (ПАР)*

**Цель практической работы**: Освоить методику определения параметров системы по параметрам аварийного режима, используя уравнения Кирхгофа.

## **Задачи практической работы**:

1.Используя метод симметричных составляющих вывести аналитическую связь между параметрами режима и параметрами системы при симметричных и несимметричных аварийных режимах.

#### **Краткое содержание работы**

В данной лекции моделируется установившийся режим при однофазном замыкании на землю через статическое переходное сопротивление и рассматриваются зависимости симметричных составляющих напряжения и тока от параметров контура протекания аварийного тока при однофазном замыкании на землю. На основе данных зависимостей, при известности значений симметричных составляющих токов и напряжений, можно определить параметры контура протекания аварийного тока, такие как величина переходного сопротивления места замыкания на землю и значение суммарной емкости шин подстанции относительно земли.

На рис.3.1, 3.2, 3.3, 3.4 представлены схемы замещения прямой, обратной и нулевой последовательностей одноцепной воздушной линии электропередач без грозотроса с нагрузкой для фазы А с учетом того, что ОЗЗ произошло на этой фазе через переходное сопротивление  $R_{\rm n}.$ 

В схеме замещения нулевой последовательности емкость *С*<sup>1</sup> учитывается как утроенная величина. Это связано с тем, что схема замещения нулевой последовательности составляется с учетом закорачивания ЭДС источников [42], и, следовательно, емкости оказываются параллельно соединенными. Пользуясь правилом эквивалентирования параллельно соединенных емкостей, получаем величину утроенной емкости.

Так же следует отметить, что в схеме нулевой последовательности не учитывается сопротивление нагрузки нулевой последовательности, так как отсутствует путь протекания тока нулевой последовательности из-за схем обмоток понижающих трансформаторов соелинения («звезда»  $\mathbf{c}$ изолированной нейтралью, «треугольник»).

Согласно [46] сопротивление обратной последовательности трехфазной одноцепной линии равно сопротивлению прямой последовательности. Примем допущение, что в состав рассматриваемой обобщенной нагрузки в нашем случае не входят двигатели, поэтому сопротивления прямой и обратной последовательностей обобщенной нагрузки равны между собой. Под сопротивлением источника прямой и обратной последовательностей понимается сопротивление питающего трансформатора.

С целью моделирования зависимости фазных напряжений и токов от переходного сопротивления в месте ОЗЗ рассмотрим систему уравнений, составленную согласно рис.3.1, 3.2, 3.3, 3.4.

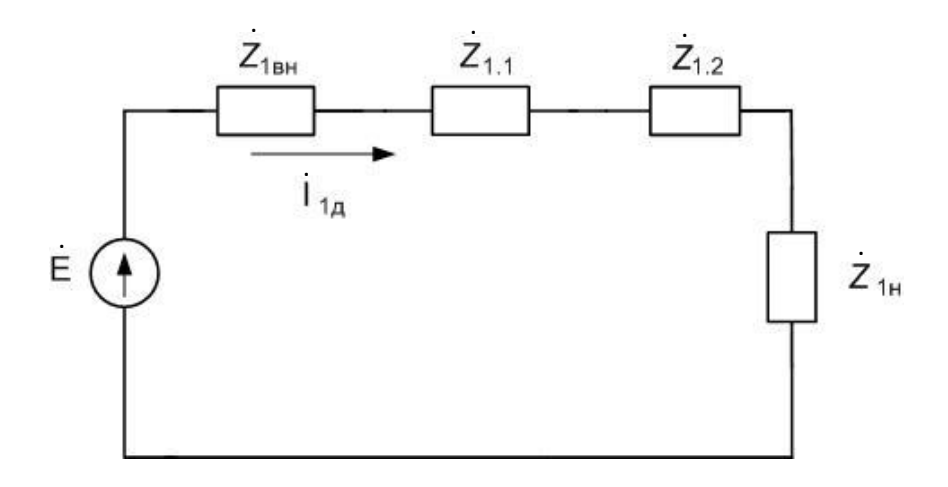

Рис.3.1. Схема замещения прямой последовательности в до аварийном режиме  $\ddot{Z}_{1\text{BH}}$  – внутреннее сопротивление источника,

 $Z_{1,1}$  – сопротивление ЛЭП прямой последовательности до места ОЗЗ,  $Z_{1,2}$  – сопротивление ЛЭП прямой последовательности после места ОЗЗ,  $\dot{Z}_{1_H}$  – сопротивление нагрузки прямой последовательности

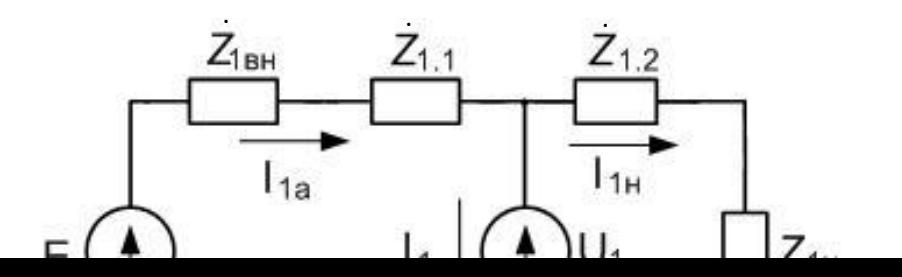

Рис.3.2. Схема замещения прямой последовательности в аварийном режиме.

.

. .

. .

.

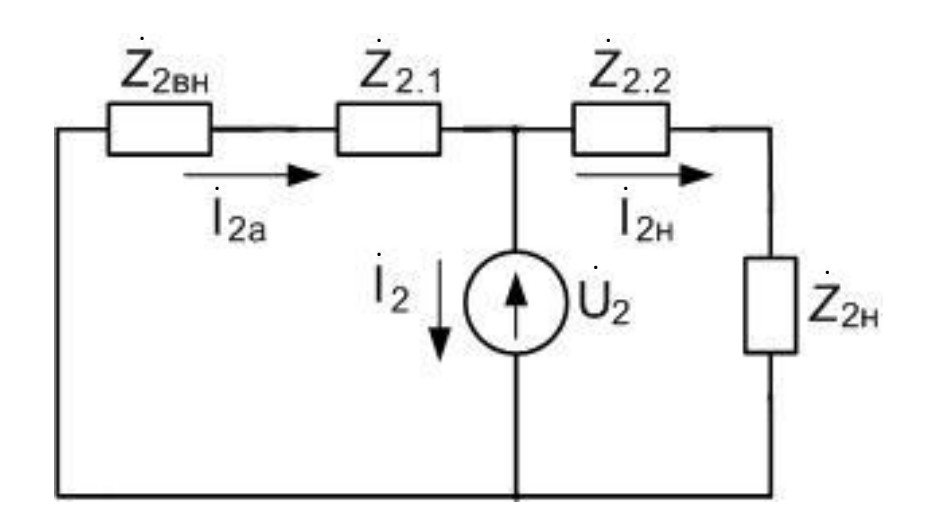

Рис.3.3. Схема замещения обратной последовательности в аварийном режиме.  $Z_{\scriptscriptstyle 2\text{\tiny BH}}$  – внутреннее сопротивление источника, . .

 $Z_{2.1}$  – сопротивление ЛЭП прямой последовательности до места ОЗЗ,

 $\textnormal{Z}_{2.2}$  – сопротивление ЛЭП прямой последовательности после места ОЗЗ, .

 $\textnormal{Z}_{\textnormal{2n}}$  – сопротивление нагрузки прямой последовательности .

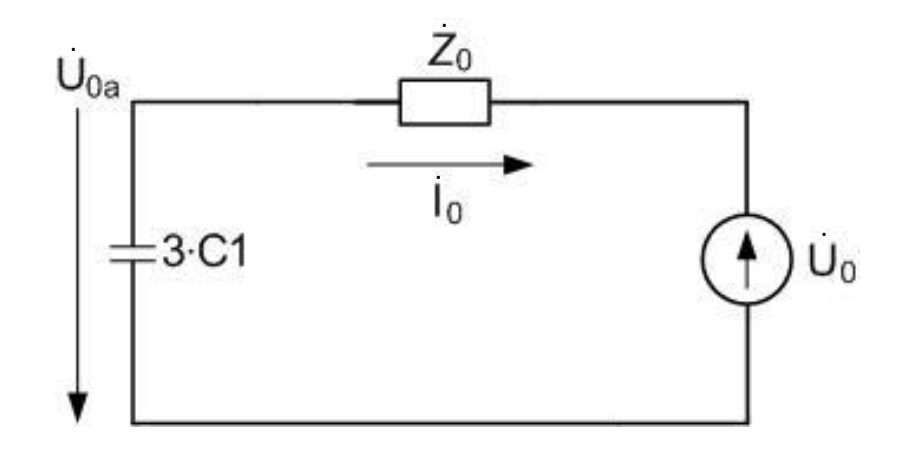

Рис.3.4. Схема замещения нулевой последовательности в аварийном режиме.

$$
E e^{j(wt+\varphi)} = i_{1a} \cdot (\dot{Z}_{1.1} + \dot{Z}_{1\text{BH}}) + i_{1\text{H}} \cdot (\dot{Z}_{1.2} + \dot{Z}_{1\text{H}})
$$
  
\n
$$
\dot{U}_1 = E e^{j(wt+\varphi)} - i_{1a} \cdot (\dot{Z}_{1.1} + \dot{Z}_{1\text{BH}})
$$
  
\n
$$
\dot{U}_2 = -i_{2a} \cdot (\dot{Z}_{2.1} + \dot{Z}_{2\text{BH}})
$$
  
\n
$$
\dot{U}_2 = i_{2\text{H}} \cdot (\dot{Z}_{2.2} + \dot{Z}_{2\text{H}})
$$
  
\n
$$
\dot{U}_0 = -i_0 \cdot (\frac{1}{jwC_1 \cdot 3} + \dot{Z}_0)
$$
  
\n
$$
i_{1a} = i_1 + i_{1\text{H}}
$$
  
\n
$$
i_{2a} = i_2 + i_{2\text{H}}
$$
  
\n
$$
\dot{U}_1 + \dot{U}_2 + \dot{U}_0 = R_{\text{H}} \cdot (i_1 + i_2 + i_0)
$$
  
\n
$$
\dot{U}_{1a} = E e^{j(wt+\varphi)} - i_{1a} \cdot \dot{Z}_{1\text{BH}}
$$
  
\n
$$
\dot{U}_{2a} = -i_{2a} \cdot \dot{Z}_{2\text{BH}}
$$
  
\n
$$
\dot{U}_{0a} = \frac{-1}{jwC_1 \cdot 3} \cdot i_0
$$
  
\n
$$
\dot{U}_B = \dot{U}_{1a} \cdot \dot{a}^2 + \dot{U}_{2a} \cdot \dot{a} + \dot{U}_0
$$
  
\n
$$
\dot{U}_C = \dot{U}_{1a} \cdot \dot{a} + \dot{U}_{2a} \cdot \dot{a}^2 + \dot{U}_0
$$

Зная, что в неповрежденных фазах отсутствует аварийная ветка, запишем следующие выражения:

$$
\begin{cases}\n\dot{a}^2 \cdot \dot{I}_1 + \dot{a} \cdot \dot{I}_2 + \dot{I}_0 = 0 \\
\dot{a} \cdot \dot{I}_1 + \dot{a}^2 \cdot \dot{I}_2 + \dot{I}_0 = 0\n\end{cases}
$$
\n
$$
\begin{cases}\n\dot{I}_1 = -\frac{\dot{a} \cdot \dot{I}_2 + \dot{I}_0}{\dot{a}^2} \\
-\frac{\dot{a} \cdot \dot{I}_2 + \dot{I}_0}{\dot{a}} + \dot{a}^2 \cdot \dot{I}_2 + \dot{I}_0 = 0\n\end{cases}
$$
\n
$$
\begin{cases}\n\dot{I}_1 = -\frac{\dot{a} \cdot \dot{I}_2 + \dot{I}_0}{\dot{a}^2} \\
-(\dot{a} \cdot \dot{I}_2 + \dot{I}_0) + \dot{a}^3 \cdot \dot{I}_2 + \dot{a} \cdot \dot{I}_0 = 0\n\end{cases}
$$
\n(3.2)

Зная, что  $\dot{a}^3 = e^{(j\frac{2\pi}{3})\cdot 3} = e^{j\cdot 2\pi} = 1$  и  $1 + \dot{a} = -\dot{a}^2$ , упростим второе уравнение системы уравнений (3.2).

$$
-(\dot{a}\cdot\dot{I}_2+\dot{I}_0)+\dot{a}^3\cdot\dot{I}_2+\dot{a}\cdot\dot{I}_0=0
$$

$$
-\dot{a} \cdot \dot{I}_2 - \dot{I}_0 + \dot{I}_2 + a \cdot \dot{I}_0 = 0
$$

$$
-a \cdot \dot{I}_2 + \dot{I}_2 = \dot{I}_0 - a \cdot \dot{I}_0
$$

$$
\dot{I}_2 = \dot{I}_0 = \dot{I}_1
$$

Выразим *I*1н из первого и шестого уравнений системы уравнений (3.1): .

$$
E e^{j (wt + \varphi)} = (i_1 + i_{1H}) \cdot (\dot{Z}_{1.1} + \dot{Z}_{1BH}) + i_{1H} \cdot (\dot{Z}_{1.2} + \dot{Z}_{1H})
$$
  
\n
$$
E e^{j (wt + \varphi)} - i_1 \cdot (\dot{Z}_{1.1} + \dot{Z}_{1BH}) = i_{1H} \cdot (\dot{Z}_{1.1} + \dot{Z}_{1BH} + \dot{Z}_{1.2} + \dot{Z}_{1H})
$$
  
\n
$$
i_{1H} = \frac{E e^{j (wt + \varphi)} - i_1 \cdot (\dot{Z}_{1.1} + \dot{Z}_{1BH})}{\dot{Z}_{1.1} + \dot{Z}_{1BH} + \dot{Z}_{1.2} + \dot{Z}_{1H}}
$$
(3.3)

Выразим  $I_{2n}$  из третьего, четвертого и шестого уравнений системы уравнений (3.1):

$$
-(\dot{I}_2 + \dot{I}_{2H}) \cdot (\dot{Z}_{2.1} + \dot{Z}_{2BH}) = \dot{I}_{2H} \cdot (\dot{Z}_{2.2} + \dot{Z}_{2H})
$$

$$
-\dot{I}_2 \cdot (\dot{Z}_{2.1} + \dot{Z}_{2BH}) = \dot{I}_{2H} \cdot (\dot{Z}_{2.2} + \dot{Z}_{2H} + \dot{Z}_{2.1} + \dot{Z}_{2BH})
$$

$$
\dot{I}_{2H} = \frac{-\dot{I}_2 \cdot (\dot{Z}_{2.1} + \dot{Z}_{2BH})}{\dot{Z}_{2.2} + \dot{Z}_{2H} + \dot{Z}_{2.1} + \dot{Z}_{2BH}} \tag{3.4}
$$

Зная, что  $\dot{I}_1 = \dot{I}_2 = \dot{I}_0$  подставим значения  $\dot{U}_1, \dot{U}_2, \dot{U}_0$  в восьмое  $\overline{\phantom{a}}$  $\overline{\phantom{a}}$  $\overline{1}$ уравнение системы уравнений (3.1):

$$
E e^{j (wt + \varphi)} - (I_0 + I_{1H}) \cdot (\dot{Z}_{1.1} + \dot{Z}_{1BH}) - (I_0 + I_{2H}) \cdot (\dot{Z}_{2.1} + \dot{Z}_{2BH}) - I_0
$$

$$
\cdot \left(\frac{1}{j w 3 C_1} + \dot{Z}_0\right) = 3I_0 \cdot R_{\pi}
$$

$$
E e^{j(wt+\varphi)} - i_{1H} \cdot (\dot{Z}_{1.1} + \dot{Z}_{1BH}) - i_{2H} \cdot (\dot{Z}_{2.1} + \dot{Z}_{2BH})
$$
  
+  $i_0 \left( -\dot{Z}_{2.1} - \dot{Z}_{2BH} - \frac{1}{jW3C_1} - \dot{Z}_0 - \dot{Z}_{1.1} - \dot{Z}_{1BH} \right) = 3i_0 R_\pi$  (3.5)

Подставим  $\dot{I}_{1H}$  и  $\dot{I}_{2H}$  из уравнений (3.3, 3.4) в уравнение (3.5):

$$
E e^{j(wt+\varphi)} - \frac{\left(E e^{j(wt+\varphi)} - i_0 \cdot (\dot{Z}_{1.1} + \dot{Z}_{1\text{BH}})\right) \cdot (\dot{Z}_{1.1} + \dot{Z}_{1\text{BH}})}{\dot{Z}_{1.1} + \dot{Z}_{1\text{BH}} + \dot{Z}_{1.2} + \dot{Z}_{1\text{H}}}
$$

$$
- \frac{i_0 \cdot (\dot{Z}_{2.1} + \dot{Z}_{2\text{BH}})^2}{\dot{Z}_{2.2} + \dot{Z}_{2\text{H}} + \dot{Z}_{2.1} + \dot{Z}_{2\text{BH}}}
$$

$$
+ i_0 \cdot \left(-\dot{Z}_{2.1} - \dot{Z}_{2\text{BH}} - \frac{1}{j w 3 C_1} - \dot{Z}_0 - \dot{Z}_{1.1} - \dot{Z}_{1\text{BH}}\right) = 3 i_0 R_\text{H}
$$

ИЛИ

$$
I_0 = \frac{E \cdot \dot{\gamma} \cdot (\dot{\beta} - \dot{k})}{3R_{\rm n}\dot{\beta}\dot{\gamma} - \dot{\gamma}\dot{k}^2 + \dot{\beta}(\dot{Z}_{2.1} + \dot{Z}_{2\rm bH})^2 - \dot{\alpha}\dot{\beta}\dot{\gamma}},
$$

где

$$
\dot{\alpha} = -\dot{Z}_{2.1} - \dot{Z}_{2\text{BH}} - \frac{1}{j_{W}3C_{1}} - \dot{Z}_{0} - \dot{Z}_{1.1} - \dot{Z}_{1\text{BH}},
$$
\n
$$
\dot{\beta} = \dot{Z}_{1.1} + \dot{Z}_{1\text{BH}} + \dot{Z}_{1.2} + \dot{Z}_{1\text{H}},
$$
\n
$$
\dot{\gamma} = \dot{Z}_{2.2} + \dot{Z}_{2\text{H}} + \dot{Z}_{2.1} + \dot{Z}_{2\text{BH}},
$$
\n
$$
\dot{k} = \dot{Z}_{1.1} + \dot{Z}_{1\text{BH}}.
$$

Далее рассмотрим алгоритм определения параметров системы, который используется при решении задачи нахождения величин переходного сопротивления в месте ОЗЗ и емкости фазы ЛЭП по замеренным значениям фазных напряжений и токов в начале ЛЭП. Для этого в схеме на рис.3.1, 3.2 заменим источник ЭДС с внутренним сопротивлением напряжением  $\dot{U}_{1\mu}$  и  $\dot{U}_{1a}$  соответственно, в схеме на рис.3.3 заменим сопротивление источника обратной последовательности напряжением обратной последовательности  $\dot{U}_{2a}$ .

Следует отметить, что на ЛЭП 6-10 кВ используются измерительный трансформатор тока нулевой последовательности  $\mathbf{M}$ измерительные трансформаторы тока, установленные в двух фазах (фазы А и С), поэтому токи прямой и обратной последовательностей будут вычисляться через токи в фазах А и С и ток нулевой последовательности.

Рассмотрим следующую систему уравнений:

$$
\begin{pmatrix}\n\dot{U}_{1\mu} = \dot{I}_{1\mu} \cdot (\dot{Z}_{1.1} + \dot{Z}_{1.2} + \dot{Z}_{1\mu}) \\
\dot{I}_{C} = \dot{I}_{1a} + \dot{I}_{2a} + \dot{I}_{0} \\
\dot{I}_{A} = \dot{a}^{2} \cdot \dot{I}_{1a} + \dot{a} \cdot \dot{I}_{2a} + \dot{I}_{0} \\
\dot{U}_{1} = \dot{I}_{1\mu} \cdot (\dot{Z}_{1.2} + \dot{Z}_{1\mu}) \\
\dot{U}_{2} = \dot{I}_{2\mu} \cdot (\dot{Z}_{2.2} + \dot{Z}_{2\mu}) \\
\dot{U}_{1a} = \dot{I}_{1a} \cdot \dot{Z}_{1.1} + \dot{U}_{1} \\
\dot{U}_{2a} = \dot{I}_{2a} \cdot \dot{Z}_{2.1} + \dot{U}_{2} \\
\dot{U}_{0a} = \dot{I}_{0a} \cdot \dot{Z}_{0} + \dot{U}_{0} \\
\dot{I}_{1a} = \dot{I}_{1} + \dot{I}_{1\mu} \\
\dot{I}_{2a} = \dot{I}_{2} + \dot{I}_{2\mu} \\
\dot{U}_{B \text{ meter 033}} = R_{\pi} \cdot \dot{I}_{B \text{ meter 033}} \\
\dot{U}_{0a} = -\dot{I}_{0} \cdot \frac{1}{3 \cdot jwC_{1}}\n\end{pmatrix}
$$

где  $\dot{a} = e^{j \frac{2 \pi}{3}},$  $\dot{U}_{\text{B MECTe 033}} = \dot{U}_1 + \dot{U}_2 + \dot{U}_0,$  $\dot{I}_{\text{B} \text{ MCTP}}$  033 =  $\dot{I}_1 + \dot{I}_2 + \dot{I}_0$ .

$$
\begin{cases}\n\dot{U}_1 + \dot{U}_2 + \dot{U}_0 = R_{\rm n} \cdot (\dot{I}_1 + \dot{I}_2 + \dot{I}_0) \\
\frac{\dot{U}_{0a}}{I_0} = \frac{-1}{3 \cdot jwC_1} \\
\frac{\dot{U}_{1A}}{I_{1A}} - \dot{Z}_{1.1} = \dot{Z}_{1.2} + \dot{Z}_{1H} \\
\dot{U}_1 = \dot{I}_{1H} \cdot \left(\frac{\dot{U}_{1A}}{\dot{I}_{1A}} - \dot{Z}_{1.1}\right) \\
\dot{U}_2 = \dot{I}_{2H} \cdot \left(\frac{\dot{U}_{1A}}{\dot{I}_{1A}} - \dot{Z}_{1.1}\right) \\
\dot{I}_{1H} = \dot{I}_{1a} - \dot{I}_1 \\
\dot{I}_{2H} = \dot{I}_{2a} - \dot{I}_2 \\
\dot{U}_1 = \dot{U}_{1a} - \dot{I}_{1a} \cdot \dot{Z}_{1.1} \\
\dot{U}_2 = \dot{U}_{2a} - \dot{I}_{2a} \cdot \dot{Z}_{2.1} \\
\dot{U}_0 = \dot{U}_{0a} - \dot{I}_0 \cdot \dot{Z}_0 \\
\dot{I}_{2a} = \dot{I}_C - \dot{I}_{1a} - \dot{I}_0 \\
\dot{I}_A = \dot{\alpha} \cdot (\dot{I}_C - \dot{I}_{1a} - \dot{I}_0) + \dot{\alpha}^2 \cdot \dot{I}_{1a} + \dot{I}_0\n\end{cases}
$$
\n(3.6)

Зная, что  $\dot{I}_1 = \dot{I}_2 = \dot{I}_0$ , в уравнениях системы уравнений (3.6) токи прямой, обратной последовательности можно заменить током нулевой последовательности.

$$
R_{\rm n} = \frac{\dot{U}_{1} + \dot{U}_{2} + \dot{U}_{0}}{3 \cdot \dot{I}_{0}}
$$
  
\n
$$
\frac{-\dot{I}_{0}}{3 \cdot \dot{J}w \cdot \dot{U}_{0a}} = C_{1}
$$
  
\n
$$
\frac{\dot{U}_{1\rm n}}{\dot{I}_{1\rm n}} - \dot{Z}_{1.1} = \dot{Z}_{1.2} + \dot{Z}_{1\rm n}
$$
  
\n
$$
(\dot{U}_{1\rm a} - \dot{I}_{1\rm a} \cdot \dot{Z}_{1.1}) = (\dot{I}_{1\rm a} - \dot{I}_{0}) \cdot \left(\frac{\dot{U}_{1\rm n}}{\dot{I}_{1\rm n}} - \dot{Z}_{1.1}\right)
$$
  
\n
$$
\dot{U}_{2} = (\dot{I}_{2\rm a} - \dot{I}_{0}) \cdot \left(\frac{\dot{U}_{1\rm n}}{\dot{I}_{1\rm n}} - \dot{Z}_{1.1}\right)
$$
  
\n
$$
\dot{I}_{1\rm n} = \dot{I}_{1\rm a} - \dot{I}_{0}
$$
  
\n
$$
\dot{I}_{2\rm n} = \dot{I}_{2\rm a} - \dot{I}_{0}
$$
  
\n
$$
\dot{U}_{1} = \dot{U}_{1\rm a} - \dot{I}_{1\rm a} \cdot \dot{Z}_{1.1}
$$
  
\n
$$
\dot{U}_{2} = \dot{U}_{2\rm a} - \dot{I}_{2\rm a} \cdot \dot{Z}_{1.1}
$$
  
\n
$$
\dot{U}_{0} = \dot{U}_{0\rm a} - \dot{I}_{0} \cdot \dot{Z}_{0}
$$
  
\n
$$
\dot{I}_{2\rm a} = \dot{I}_{C} - \dot{I}_{1\rm a} - \dot{I}_{0}
$$
  
\n
$$
\dot{I}_{1\rm a} = \frac{\dot{I}_{A} - \dot{a} \cdot \dot{I}_{C} - \dot{I}_{0} \cdot (1 - \dot{a})}{(\dot{a}^{2} - \dot{a})}
$$

Выразим  $Z_{1,1}$  из четвертого уравнения системы уравнений (3.7):

$$
(\dot{U}_{1a} - \dot{I}_{1a} \cdot \dot{Z}_{1.1}) = (\dot{I}_{1a} - \dot{I}_0) \cdot \left(\frac{\dot{U}_{1\pi}}{\dot{I}_{1\pi}} - \dot{Z}_{1.1}\right)
$$

$$
(\dot{U}_{1a} - \dot{I}_{1a} \cdot \dot{Z}_{1.1}) = \frac{\dot{U}_{1\pi}}{\dot{I}_{1\pi}} \cdot (\dot{I}_{1a} - \dot{I}_0) - (\dot{I}_{1a} - \dot{I}_0) \cdot \dot{Z}_{1.1}
$$

$$
(\dot{I}_{1a} - \dot{I}_0) \cdot \dot{Z}_{1.1} - \dot{I}_{1a} \cdot \dot{Z}_{1.1} = \frac{\dot{U}_{1\pi}}{\dot{I}_{1\pi}} \cdot (\dot{I}_{1a} - \dot{I}_0) - \dot{U}_{1a}
$$

$$
-\dot{I}_0 \cdot \dot{Z}_{1.1} = \frac{\dot{U}_{1\pi}}{\dot{I}_{1\pi}} \cdot (\dot{I}_{1a} - \dot{I}_0) - \dot{U}_{1a}
$$

$$
\dot{Z}_{1.1} = \frac{\dot{U}_{1a}}{\dot{I}_0} - \frac{\dot{U}_{1\pi}}{\dot{I}_{1\pi}} \cdot (\dot{I}_{1a} - \dot{I}_0)
$$

Удельные значения сопротивлений прямой, обратной и нулевой последовательностей для одноцепной ЛЭП без грозотроса рассчитаны с

помощью «Программы расчета параметров ЛЭП PL62W+» авторов Гусева С.В. и Мелюхова И.А. Исходными данными для расчета являются параметры опоры марки ПБ10-1Б, изолятора марки ПС-70Д, провода марки АС-50/8, которые получены из [47]. Таким образом, в результате расчета получились следующие значения:

$$
\dot{Z}_1 = \dot{Z}_2 = 0.6 + j0.4 \text{ OM/kM},
$$

$$
\dot{Z}_0 = 0.75 + j1.5 \text{ OM/kM}.
$$

Зная сопротивления прямой, обратной и нулевой последовательностей, определим значение емкости фазы ЛЭП относительно земли и величину переходного сопротивления в месте ОЗЗ.

$$
\begin{cases}\n\dot{Z}_{1.1} = \frac{\dot{U}_{1a}}{i_0} - \frac{\dot{U}_{1a}}{i_{1a} \cdot i_0} \cdot (\dot{I}_{1a} - \dot{I}_0) \\
\dot{U}_1 = \dot{U}_{1a} - \dot{I}_{1a} \cdot \dot{Z}_{1.1} \\
\dot{U}_2 = \dot{U}_{2a} - \dot{I}_{2a} \cdot \dot{Z}_{1.1} \\
\dot{U}_0 = \frac{3\dot{U}_{0a} - 3\dot{I}_0\dot{Z}_0 - \dot{U}_1 - \dot{U}_2}{4} \\
R_{\text{n}} = \frac{\dot{U}_1 + \dot{U}_2 + \dot{U}_0}{3 \cdot \dot{I}_0} \\
C_1 = \frac{-\dot{I}_0}{3 \cdot j_W \cdot \dot{U}_{0a}} \\
\dot{I}_{2a} = \dot{I}_C - \dot{I}_{1a} - \dot{I}_0 \\
\dot{I}_{1a} = \frac{\dot{I}_A - \dot{a} \cdot \dot{I}_C - \dot{I}_0 \cdot (1 - \dot{a})}{(\dot{a}^2 - \dot{a})}\n\end{cases}
$$

Или

$$
\begin{cases}\n\dot{Z}_{1.1} = \frac{\dot{U}_{1a}}{\dot{I}_0} - \frac{\dot{U}_{1\mu}}{\dot{I}_{1\mu} \cdot \dot{I}_0} \cdot (\dot{I}_{1a} - \dot{I}_0) \\
R_{\rm n} = \left| \frac{\dot{U}_{1a} + \dot{U}_{2a} + \dot{U}_{0a} - \dot{I}_{1a}\dot{Z}_{1.1} - \dot{I}_{2a}\dot{Z}_{1.1} - \dot{I}_0\dot{Z}_0}{4 \cdot \dot{I}_0} \right| \\
C_1 = \frac{I_0}{3 \cdot w \cdot U_{0a}} \\
\dot{I}_{2a} = \dot{I}_C - \dot{I}_{1a} - \dot{I}_0 \\
\dot{I}_{1a} = \frac{\dot{I}_A - \dot{a} \cdot \dot{I}_C - \dot{I}_0 \cdot (1 - \dot{a})}{(\dot{a}^2 - \dot{a})}\n\end{cases}
$$

# МЕТОДИЧЕСКИЕ УКАЗАНИЯ К ВЫПОЛНЕНИЮ ПРАКТИЧЕСКОЙ РАБОТЫ

Проведение практической работы осуществляется в компьютерном классе кафедры «Электроэнергетические системы и сети» (аудитория Б-302 Б), на персональных компьютерах с предустановленным приложением «Excel 2003.exe».

Для запуска приложения «Excel.exe» студент должен в меню «Пуск» найти подменю «Все программы»  $\rightarrow$  «Microsoft Office 2003» и запустить приложение «Excel 2003» в раскрывающимся списке.

При этом откроется окно приложения «Excel 2003» и будет предложено создать проект или открыть уже существующий.

# **OTHET**

Отчет содержит:

- титульный лист с названием учебного заведения, кафедры и лабораторной работы; ф.и.о. студента и преподавателя; год и место выполнения работы;

- протокол испытаний с расчетными и экспериментальными данными и осциллограммами, подписанный преподавателем;

- графическое оформление полученных результатов;

- выводы о соответствии прогнозируемых результатов с полученными.